# **N510 IP PRO Release notes 42.248**

## **Release date:**

• December 2018

#### **Improvements:**

- Client certificate and TLS v1.1 is enabled by default (automatically generated / enabled after update).
- DNS-SRV improvement.
	- Fall-back during active call.
	- $\circ$  Subscribe when on Failover server is send to main server.
- Saving LDAP entry in to local phone book.

## **BugFixes:**

- Possible reboot when dialing Feature code (#51)
- Dialing with pause "P" not possible.
- N510 Name resolution "Unknown"

## **How to update:**

#### **Via the webpage:**

- 1. Download the software and store this on your own accessible http server.
- 2. In the web-interface of the N510: Go to: **Settings » Management » Firmware update**
- 3. Enter the URL for the new firmware in the **User defined firmware file:** http://profile.gigaset.net
- /device/latest
- 4. Click on the button: **Update firmware**

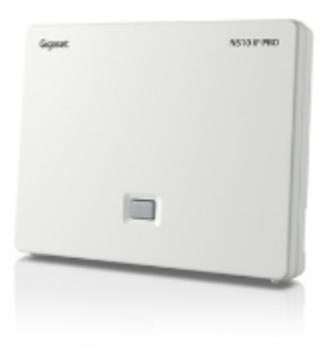

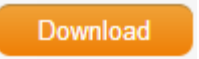